## **FICHE 43 : TRADUIRE UN TEXTE**

Word offre la possibilité de traduire un texte à condition d'être connecté à Internet.

- Sélectionnez le texte.
- **Outils / Langue / Traduction**.

Le volet Office s'ouvre proposant une traduction succincte du texte.

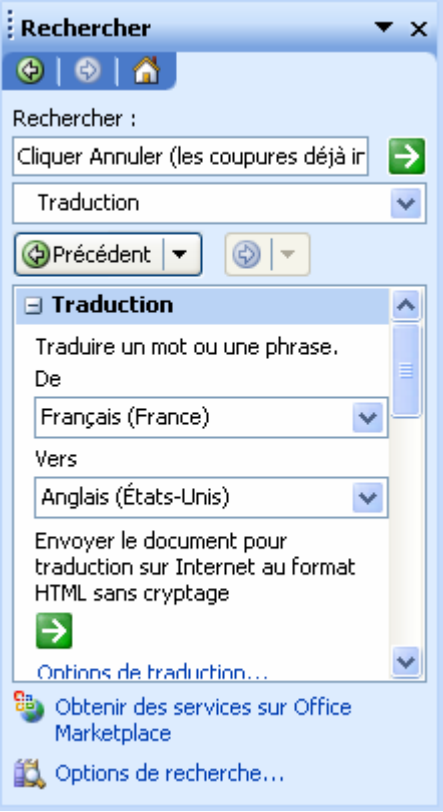